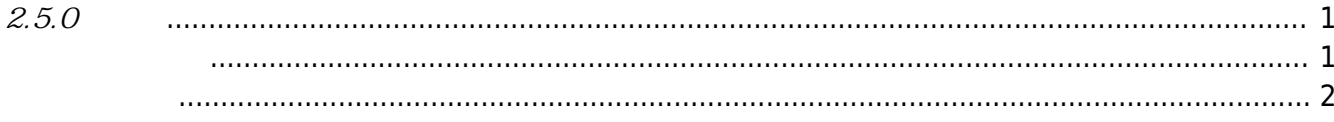

## <span id="page-1-0"></span> $2.5.0$

2017-09-25

<span id="page-1-1"></span>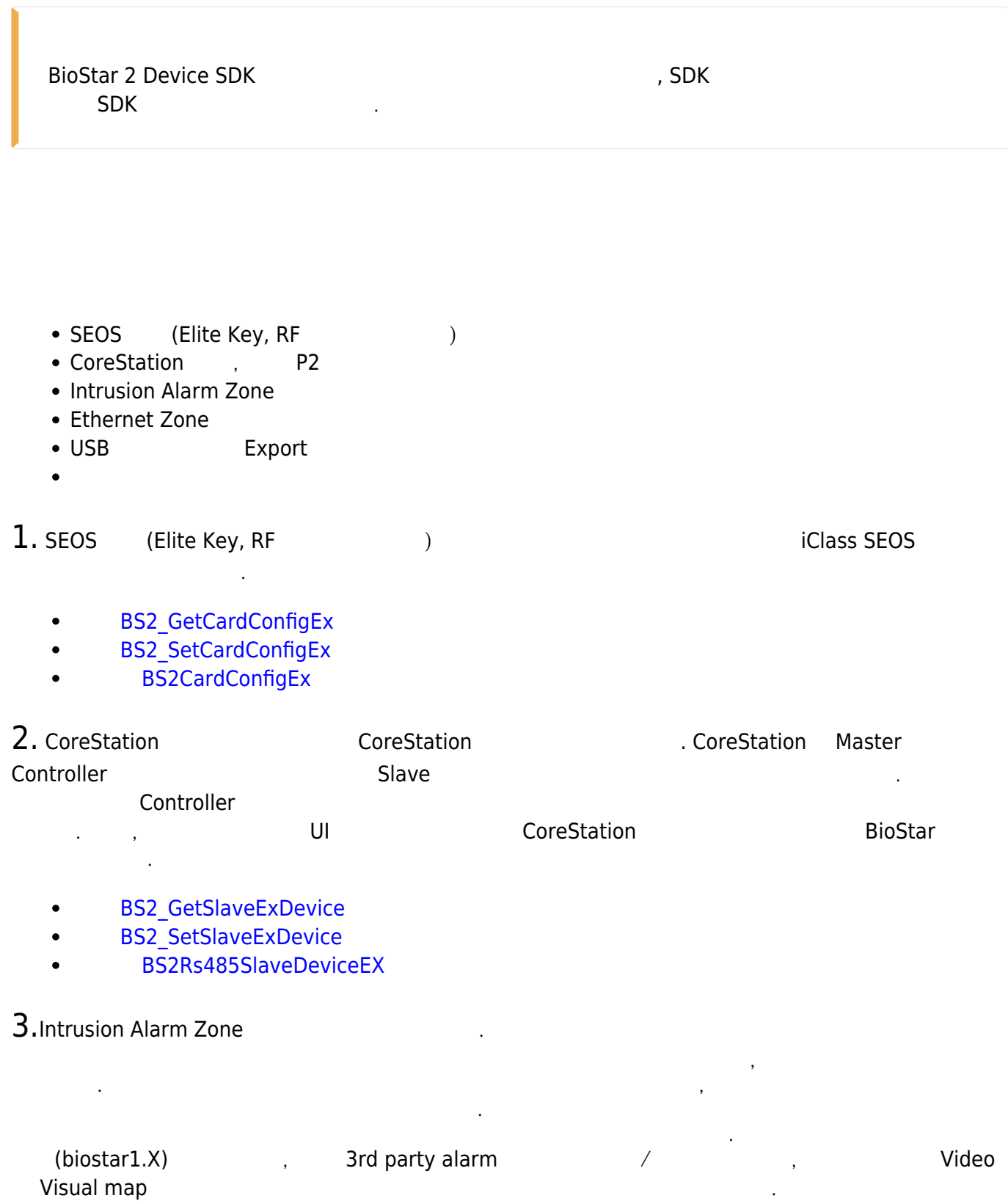

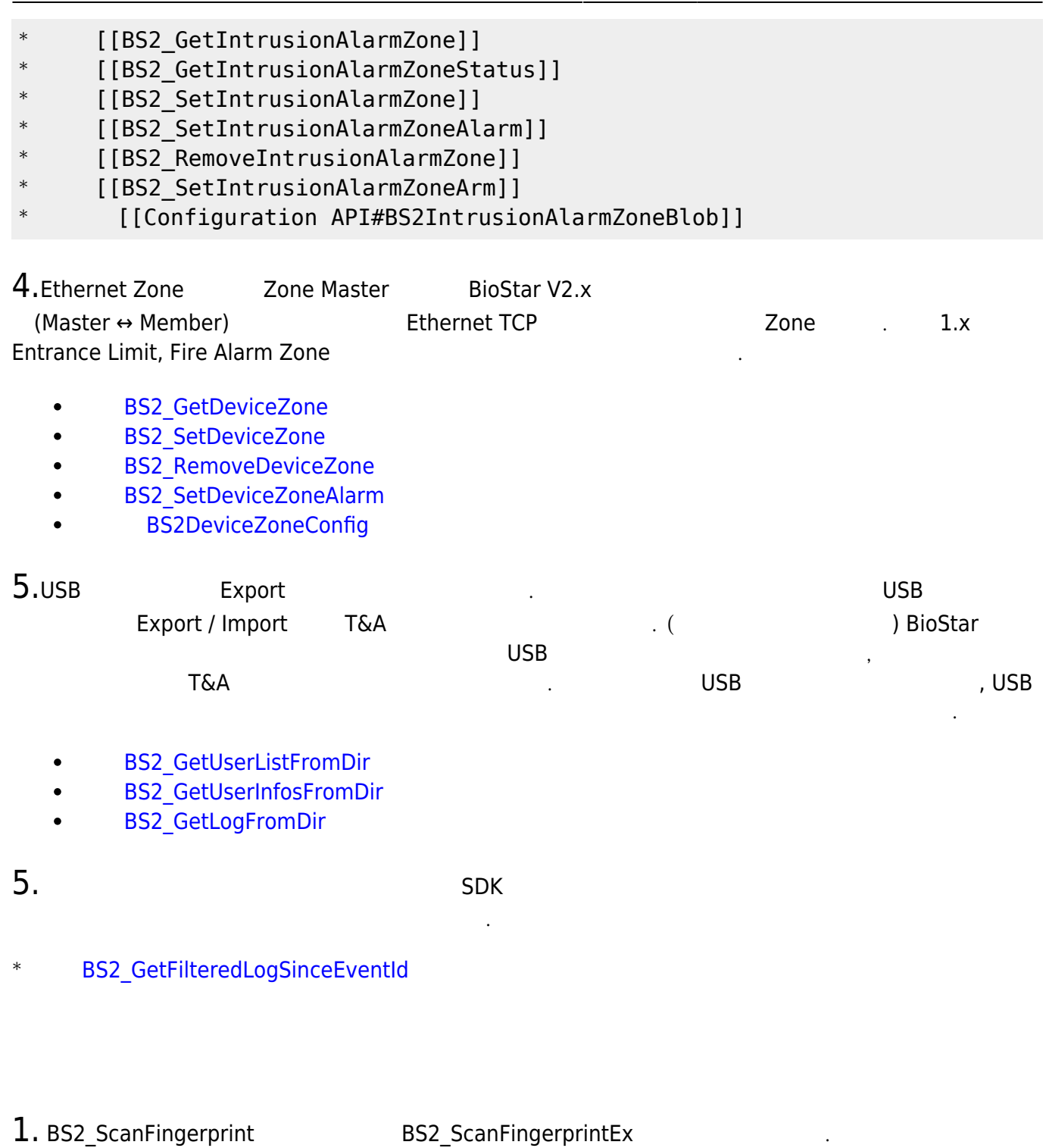

<span id="page-2-0"></span>outQuality 니다.

#include "BS\_API.h"

int BS2\_ScanFingerprintEx(void\* context, uint32\_t deviceId, BS2Fingerprint\* finger, uint32 t templateIndex, uint32 t quality, uint8 t templateFormat, uint32\_t\* outQuality, OnReadyToScan ptrReadyToScan);

2. SSL connect wait time

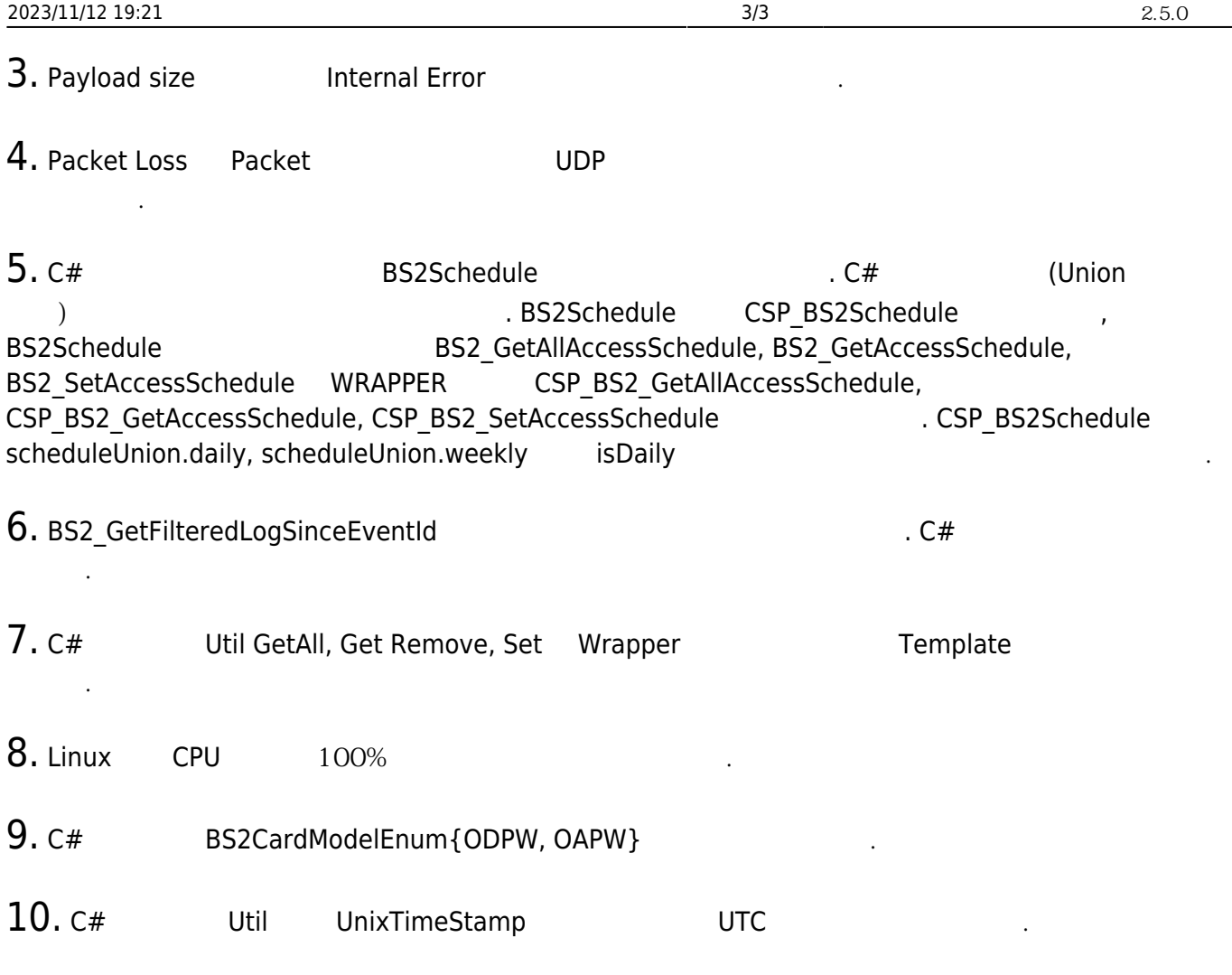

From: <https://kb.supremainc.com/bs2sdk/> - **BioStar 2 Device SDK**

Permanent link: **[https://kb.supremainc.com/bs2sdk/doku.php?id=ko:release\\_note\\_250&rev=1508283679](https://kb.supremainc.com/bs2sdk/doku.php?id=ko:release_note_250&rev=1508283679)**

Last update: **2017/10/18 08:41**